# **Help R2-D2!**

In Episode III of Star Wars (whose alleged title is "How I became Vader"), R2-D2 (Artoo-Detoo) is again confronted to a tedious work. He is responsible for the loading of the republic transport starships in the fastest way. Imagine a huge space area where n starships are parked. Each starship has a capacity of K cubic femtoparsec. Containers  $C_i$  arrive one at a time with some volume v<sub>i</sub> (expressed in cubic femtoparsec). R2-D2 wants to minimize the number of starships used for a given sequence of containers.

Smart as he is, R2-D2 knows for sure that the problem is a hard one, even with the force being around. Here is the heuristics he selected to solve his problem. Start with all starships ready to load, and numbered  $\mathsf{S}_0$ , $\mathsf{S}_1$ ,etc. When a container  $\mathsf{C}_\mathsf{j}$  arrives, select the starship of minimal index i that can contain  ${\sf C}_{\sf j}$  and put it in  ${\sf S}_{\sf i}.$  In some sense, this heuristic minimizes the move of the container arriving before its loading.

At the end of the n arrivals, R2-D2 counts the number s of starships used and he measures the total waste w of the sequence. For i=0..s-1, the waste in starship i is given by the unused volume.

Your task is to simulate the algorithm of R2-D2.

### **Input**

The first line of the input contains a number  $T \le 10$  that indicates the number of test cases to follow. Each test case begins with K on a line ( $K \le 1000$ ), followed by the number of containers in the sequence, n, on the second line  $(1 \le n \le 1000000)$ . There are two possible formats for the remaining lines. If it contains one integer, then this is the next  $v_i$ . If it begins with the character b (for block), it is followed by 2 integers r and v. This means that the r next containers arriving have volume v.

# **Output**

Your program must output the number s of starships used, followed by a blank, followed by the total waste w.

You can assume, that at most 100000 starships are needed, and R2-D2 has to change the starships in which the next container is loaded at most 100000 times.

## **Example**

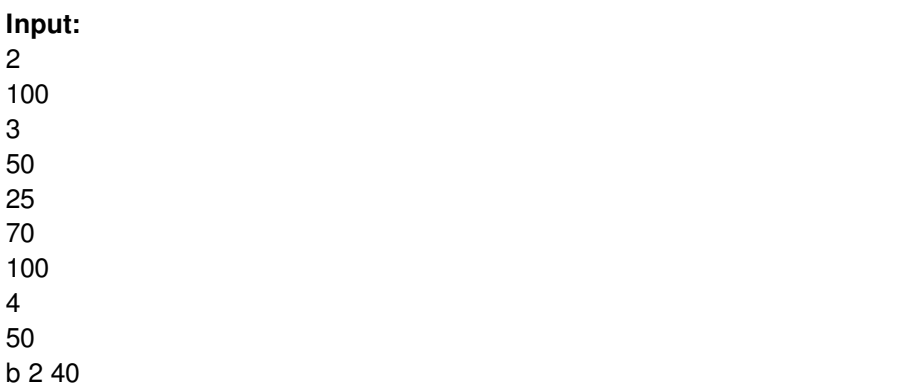

#### **Output:**